# Frontier integration into LCG POOL

## **Frontier & POOL (Simplified)**

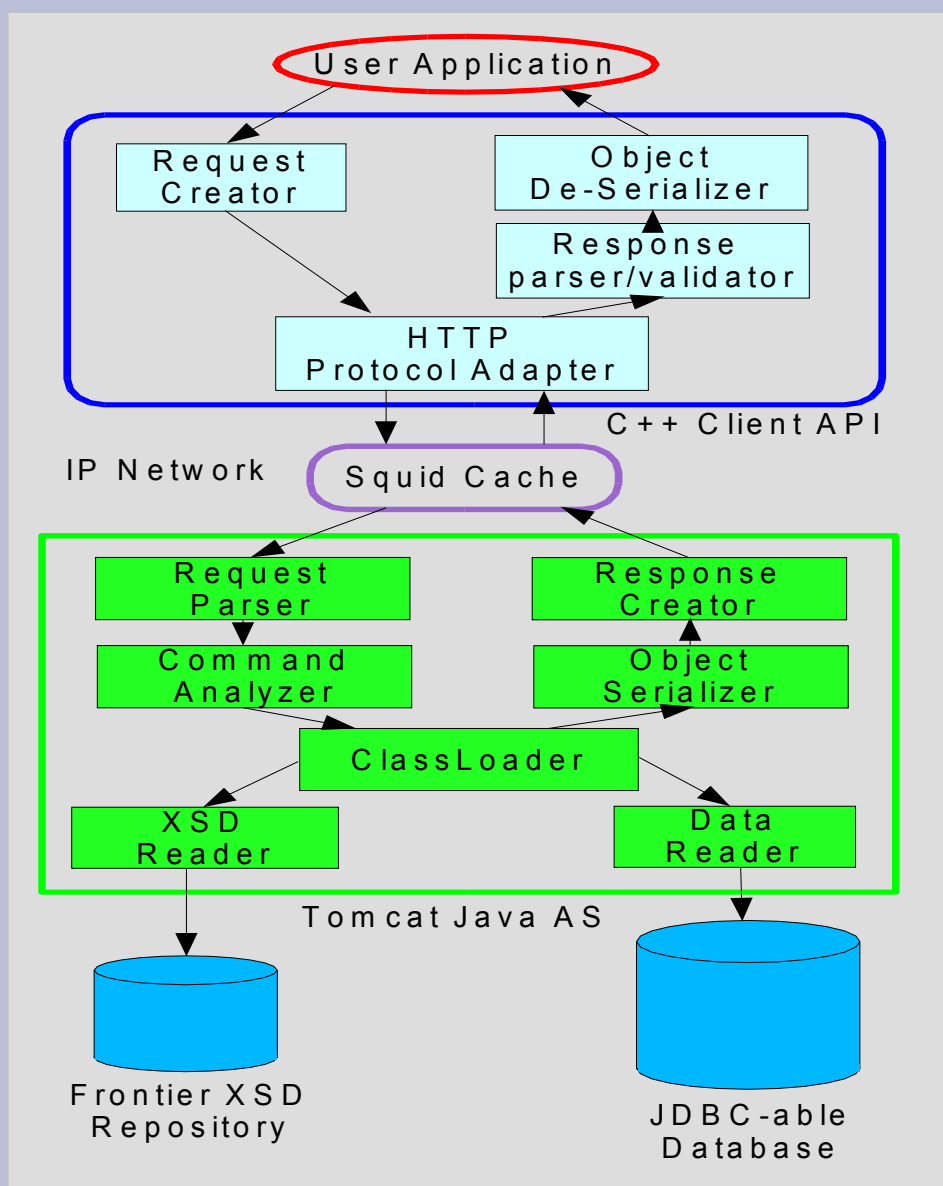

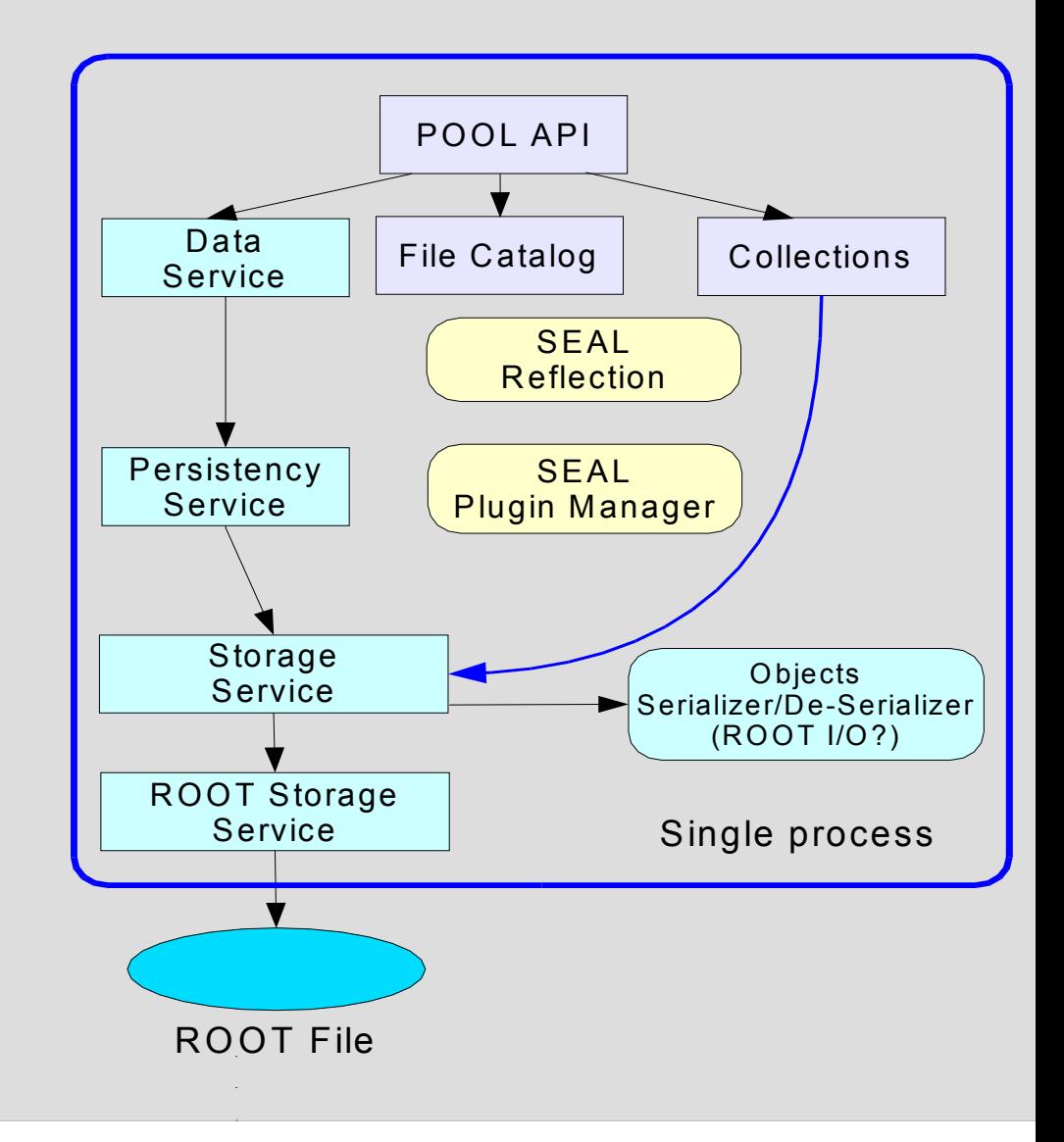

## **Goal: access CMS calibration data using POOL via Frontier**

- ● Create set of classes representing CMS calibration data (5 classes so far)
- ●Create Frontier XSD for each calibration class
- ●Generate SEAL reflection dictionaries for these classes
- ● Create plugin for POOL to request data from Frontier and map it into objects of calibration classes – the major challenge.

#### **FrontierStorageSvc**

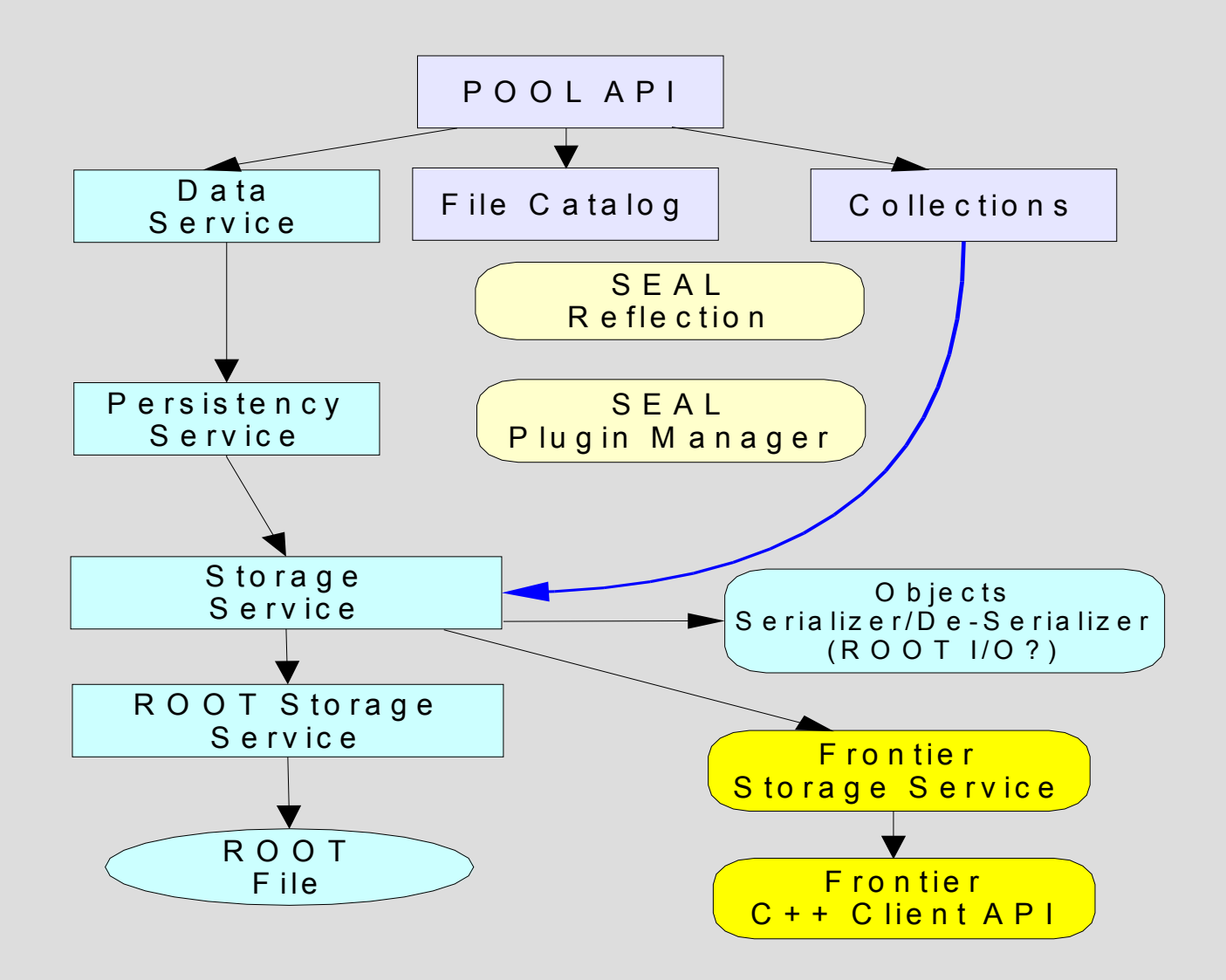

## **Approach #1: FrontierStorageSvc using Db\*Imp**

Module FrontierStorageSvc based on RootStorageSvc implementing Db\*Imp-classes (OODatabaseImp, DbContainerImp, DbDomainImp, etc). These classes are part of framework from StorageSvc sub-project.

- ● This approach would provide seamless integration with POOL
- Problems:
	- – The framework expects special information in three containers: ##Shapes, ##Links, ##Params. The info is set of strings which is generated when an object is written into storage.
	- – The framework expects the object to be serialized in predefined way and stored as a single column (?)

## **Approach #2 – FrontierStorageSvc using IDb\* interfaces**

- Reimplementation of FrontierStorageSvc using IDb\* interfaces from StorageSvc sub-project: IOODatabase, IDbDatabase, IDbContainer, etc.
- Problems:
	- –- IDb\* interfaces bounded to the same Db\*Imp framework from StorageSvc. For exmaple, IDbCursor uses DbContainer which call for ##Shapes, ##Links and ##Params containers. So this approach did not fix the problem.
	- – Moking these containers is not straightforward and does not look as a good solution (compatibility problem, for example).
	- –- Does not solve "single column" problem.

### **FrontierPersistencySvc**

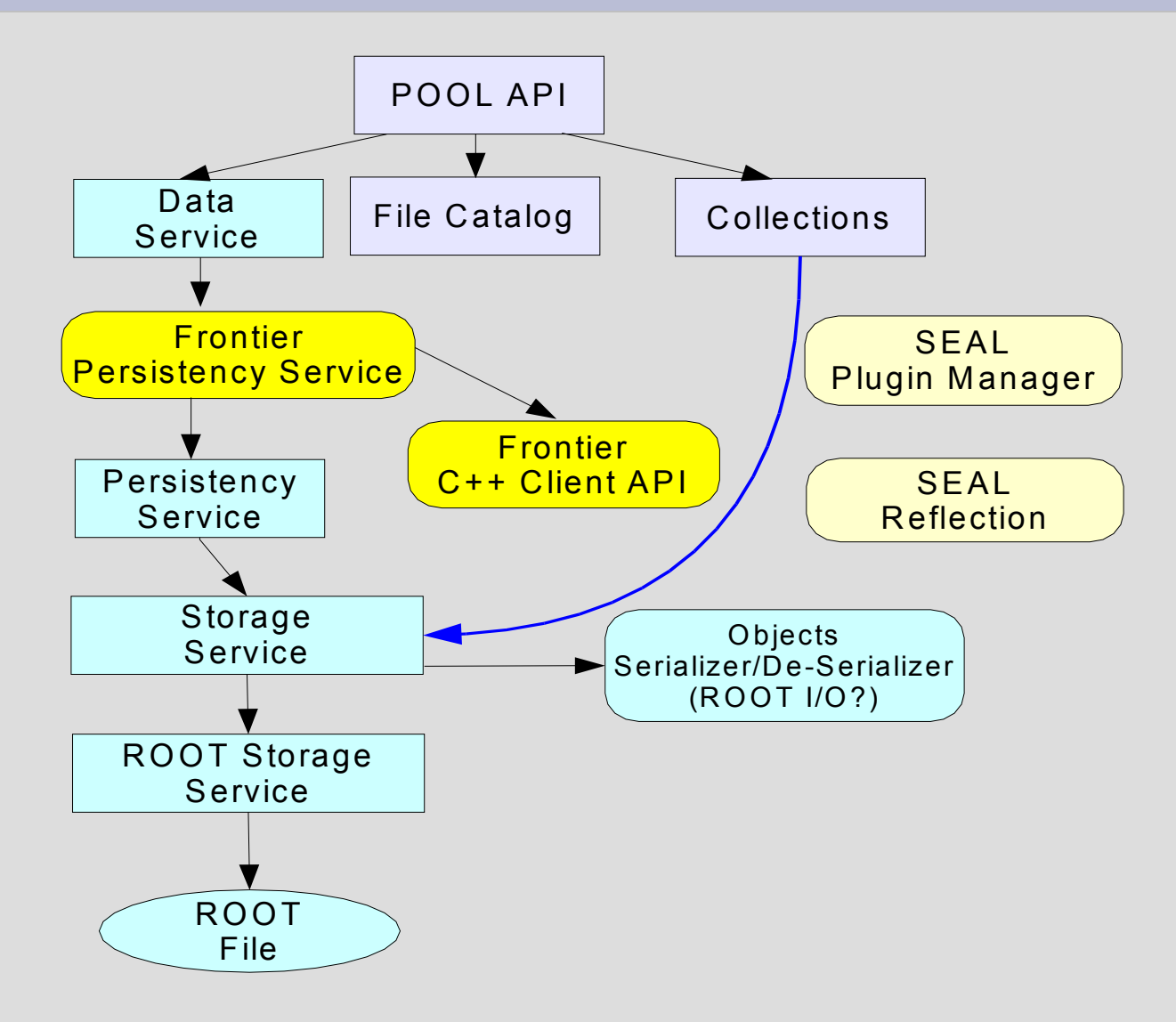

## **Approach #3 - FrontierPersistencySvc**

- IPersistencySvc can be used to control DataSvc context
- ● FrontierPersistencySvc is an implementation of IpersistencySvc.
- ● It actually implements only readObject(Token &token, DataHandler handler). All other requests are forwarded to default PersistencySvc implementation (which is obtained using factory).
- Sample application which reads ROOT stored object from ROOT collection and then reads GainErrorAllByTagTimei from Frontier works.
- Collection interface does not work for in this case. Does Collection make sense for Frontier?
- ●Hidden obstacles? E.g. readObject() is expected to change state of other modules?

## **POOL via Frontier – general object selection problem**

- POOL uses Tokens to identify objects. Token consists of ClassID (GUID), database name, container name, technology ID (e.g. ROOT\_Key or Frontier), type ID and object ID. The last is unique object identifier (?) and is a pair<long,long>.
- Frontier requests objects by server name, object name, object version, and 0 or more paires key name:key value. The same object could be potentially requested in multiple ways.
- POOL's Token does not provide ability for multiple key\_name:key\_value parameters. One of the approaches – use container name as encoded request string.

## **POOL via Frontier – serializer problem**

- Frontier has it own platform-independend and network safe binary objects serializer and de-serializer
- ● POOL expects objects to be serialized in particular way (Shape?)
- ● Re-shaping Frontier objects for POOL would be inefficient, and hard to implement (because of ##Shapes, ##Links and ##Params containers the StorageSvc expects).

#### **CMS calibration class example**

```
class GainErrorAllByTagTimeiStruct
 {
 public:
  int eta;
  double phi;
  int depth;
  double value;
  double sigma;
 virtual ~GainErrorAllByTagTimeiStruct(){}
 };
class GainErrorAllByTagTimei
 {
 public:
  std::vector<GainErrorAllByTagTimeiStruct> data;
  static const char *getGUID(){return "4AF7DAD1-E51E-D911-829B-000D616B4939";} 
  void append(void *ptr)
   {
    data.insert(data.end(),(GainErrorAllByTagTimeiStruct*)s);
   }
  virtual ~GainErrorAllByTagTimei(){}
 };
```
## **Sample application snaplet**

**pool::IFileCatalog \*catalog;**

**...** 

```
pool::FrontierPersistencySvc *ipsvc=new pool::FrontierPersistencySvc(*catalog); 
pool::IDataSvc *context=pool::DataSvcFactory::instance(ipsvc);
```

```
seal::SharedLibrary::load(seal::SharedLibrary::libname("FrontierDict"));
seal::SharedLibrary::load(seal::SharedLibrary::libname("SealSTLDict"));
```

```
context->transaction().start(pool::ITransaction::READ);
```

```
pool::Guid guid(GainErrorAllByTagTimei::getGUID()); // GainErrorAllByTagTimei
pool::Token tok;
tok.setTechnology(pool::FRONTIER_StorageType.type());
tok.setDb("http://edge.fnal.gov:8000/FrontierCMS");
tok.setCont("tag='TAG'&date_from='08/01/2004'&date_to='09/01/2004'");
tok.setClassID(guid);
```

```
pool::Ref<GainErrorAllByTagTimei> ref(context,tok);
```

```
std::cout<<"eta="<<ref->data[0].eta<<'\n';
std::cout<<"eta="<<ref->data[1].eta<<'\n';
std::cout<<"eta="<<ref->data[99].eta<<'\n';
```